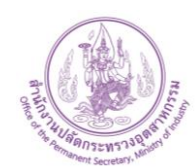

## **แบบฟอร์มการขอใช้บริการระบบสารสนเทศ**

ศูนย์เทคโนโลยีสารสนเทศและการสื่อสาร สำนักงานปลัดกระทรวงอุตสาหกรรม

โทรศัพท์0 2430 6960 e-Mail : ictc@industry.go.th

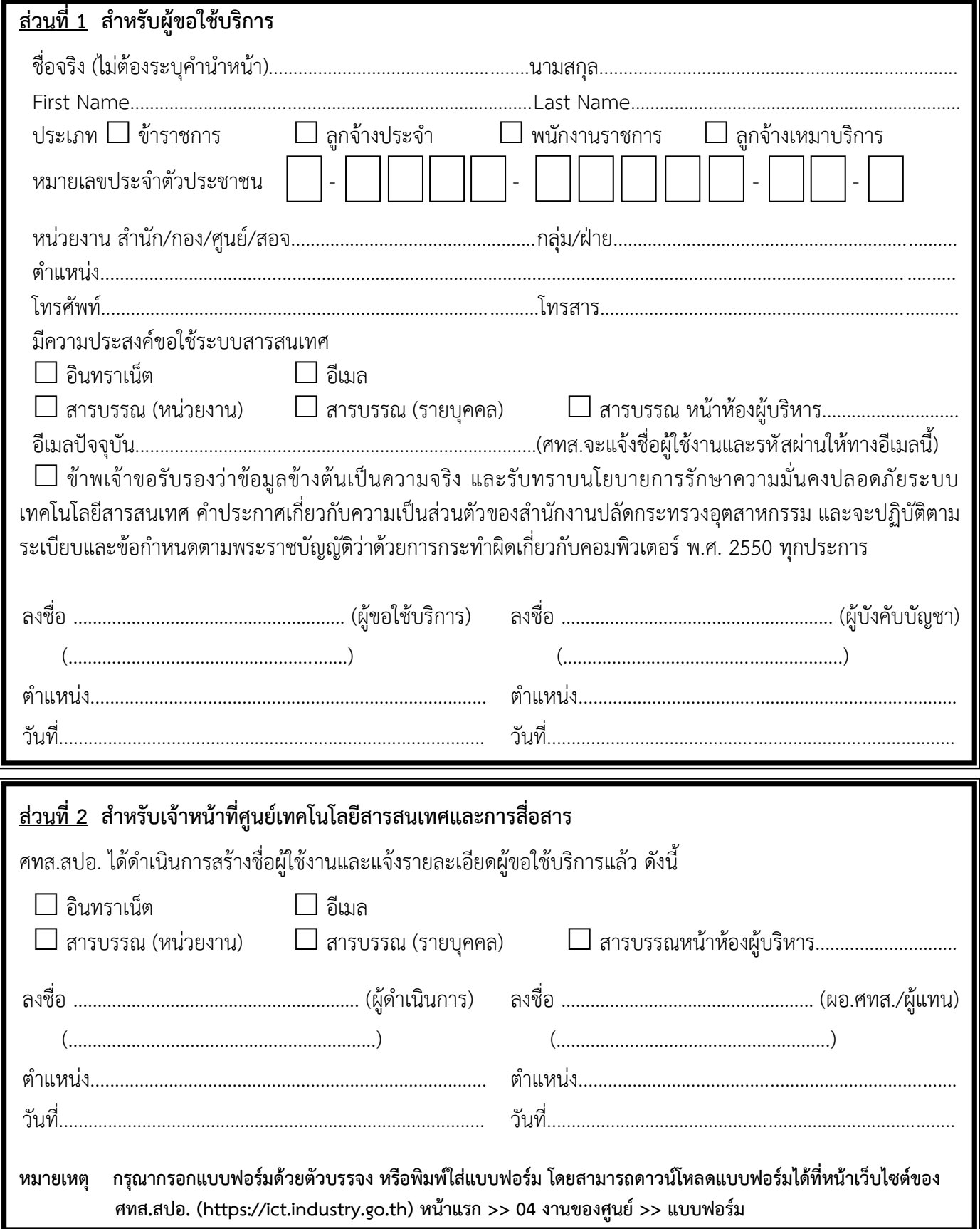